# Les greffons du compilateur GCC : Votre compilateur GCC sur mesure!

### Zbigniew CHAMSKI<sup>1</sup> Basile STARYNKÉVITCH<sup>2</sup>

<zbigniew.chamski@gmail.com><basile@starynkevitch.net>

<span id="page-0-0"></span>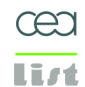

*Infrasoft IT Solutions*

17 mars 2010 / Solutions Linux - svn \$Revision: 33 \$

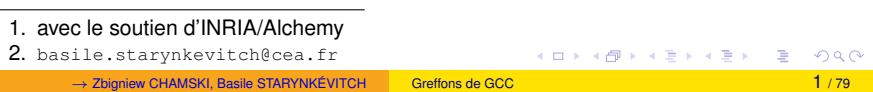

### Plan

- **[Introduction](#page-3-0)** 
	- [Les greffons dans un compilateur](#page-6-0)
	- $\blacksquare$  Le défi des compilateurs : la complexité
	- Etendre GCC pourquoi?
- 2 [Un dilemme pour motiver](#page-25-0)
	- Choix des paramètres de compilation du noyau Linux
- 3 [Interfaces de GCC](#page-27-0)
	- **Représentations internes**
	- **[Passes](#page-38-0)**
- 4 [Greffons simples](#page-41-0)
	- [Interfaces de programmation des greffons dans GCC](#page-41-0)
	- [Interface directe](#page-42-0)
	- **[Interface abstraite MILEPOST](#page-44-0)**
- 5 Greffons pour les tâches complexes : l'outil MELT
	- **n** [motivations, contexte, objectifs de MELT](#page-48-0)
	- [Traits du langage MELT](#page-58-0)
	- [codez vos modules en MELT](#page-60-0)
- 6 [Pour conclure. . .](#page-66-0)

### **Avertissement**

### Avertissement important

Les **opinions** exprimées ici sont **seulement celles des auteurs** et pas celles de leur employeur, clients, de la communauté GCC ou autre . . .

#### La version finale des transparents est disponible sur

<http://starynkevitch.net/Basile/> OU <http://gcc.gnu.org/wiki/Plugins/>

#### [Introduction](#page-3-0)

[Un dilemme pour motiver](#page-25-0) [Interfaces de GCC](#page-27-0) [Greffons simples](#page-41-0) Greffons pour les tâches complexes : l'outil MELT Pour conclure...

[Les greffons dans un compilateur](#page-6-0) Le défi des compilateurs : la complexité [Etendre GCC - pourquoi ?](#page-19-0)

**Introduction**

<span id="page-3-0"></span>活

メロメメ 御 メメ きょく きょう

[Introduction](#page-3-0)

[Un dilemme pour motiver](#page-25-0) [Interfaces de GCC](#page-27-0) [Greffons simples](#page-41-0) Greffons pour les tâches complexes : l'outil MELT Pour conclure...

[Les greffons dans un compilateur](#page-6-0) Le défi des compilateurs : la complexité [Etendre GCC - pourquoi ?](#page-19-0)

### Public attendu

- utilisateurs habituels du compilateur libre GCC sous Linux
- 2 développeurs seniors de logiciel
- 3 responsables de projet logiciel compilé avec GCC
- responsables qualité, outillage, méthodologie, ... de logiciels importants

Pas de connaissance préalable requise en théorie de la compilation.

[Les greffons dans un compilateur](#page-6-0) Le défi des compilateurs : la complexité [Etendre GCC - pourquoi ?](#page-19-0)

### Un sondage pour démarrer

- Gombien d'entre vous ont compilé (ou fait compiler) GCC ? Le noyau Linux ?
- Gombien d'entre vous ont modifié (ou fait modifer) GCC ? Le noyau Linux ?
- Combien d'entre vous sont confrontés à des projets logiciels de (très) grande taille - 1, 10, 100 millions de lignes de code?
- Combien d'entre vous travaillent sur des systèmes fortement contraints (embarqué, haute performance, fiabilité accrue, temps  $r$ éel... $)$  ?

<span id="page-6-0"></span>[Les greffons dans un compilateur](#page-6-0) Le défi des compilateurs : la complexité [Etendre GCC - pourquoi ?](#page-19-0)

### Greffons dans un compilateur ? ! Pour quoi faire ? !

1 Accéder aux informations dont dispose le compilateur et :

- combler les lacunes du compilateur
- "detourner" le compilateur pour d'autres usages ´
- essayer des idées nouvelles...
- 2 Réduire l'effort nécessaire à l'expérimentation avec GCC
	- limiter le seuil de connaissance minimum requise
	- $\blacksquare$  éviter les longues recompilations
	- changer "juste les valeurs qu'il faut"

En d'autres mots, faire des choses nouvelles avec GCC sans avoir a` le comprendre dans son auguste totalité de 4 millions de lignes de code.

[Introduction](#page-3-0)

[Un dilemme pour motiver](#page-25-0) [Interfaces de GCC](#page-27-0) [Greffons simples](#page-41-0) Greffons pour les tâches complexes : l'outil MELT [Pour conclure. . .](#page-66-0)

[Les greffons dans un compilateur](#page-6-0) Le défi des compilateurs : la complexité [Etendre GCC - pourquoi ?](#page-19-0)

### Greffons dans un compilateur ?

Les grandes caractéristiques :

- $\blacksquare$  code *extérieur* au compilateur
- conditionne sous forme de ´ *bibliotheque partag ` ee´* 3
- *chargé à la demande* lors du lancement du compilateur
- *invoqué dans des situations spécifiques pendant la compilation*
- fournissant une **extension** son absence ne gène pas le bon fonctionnement du compilateur

L'analogie avec les greffons d'un navigateur internet ou les modules du noyau Linux est grande. . .

<sup>3.</sup> fichier .so "shared object" chargé par dlopen **K ロ ▶ K 何 ▶ K**  $\Omega$ → Zbigniew CHAMSKI, Basile STARYNKEVITCH ´ [Greffons de GCC](#page-0-0) 8 / 79

[Les greffons dans un compilateur](#page-6-0) Le défi des compilateurs : la complexité [Etendre GCC - pourquoi ?](#page-19-0)

### Greffons de GCC : une technologie en devenir

Une (r) évolution *en cours* dans GCC :

- 2009 : une branche de développement de GCC 4.4
- $\blacksquare$  2010 : partie intégrante de GCC 4.5
- accent sur l'infrastructure, pas sur les greffons eux-mêmes
- un *changement de la licence de GCC* a été nécessaire <sup>4</sup>
- *Peu* de greffons sont actuellement *disponibles* : DraggonEgg <sup>5</sup> , MELT, MILEPOST/ICI, TreeHydra <sup>6</sup>, ...
- les greffons de GCC sont une innovation récente

4. licence <http://www.gnu.org/licenses/gcc-exception.html> motivée dans <http://www.gnu.org/licenses/gcc-exception-3.1-faq.html>

- 5. front-end GCC pour <llvm.org>
- 6. vérificateur pour Mozilla

[Les greffons dans un compilateur](#page-6-0) Le défi des compilateurs : la complexité [Etendre GCC - pourquoi ?](#page-19-0)

Initialement, deux principales communautés impliquées :

 $\blacksquare$  développeurs de  $GCC$ 

les greffons ont été poussés par les développeurs "utilisateurs avancés" (Google, IBM, . . . ) de GCC, et non par les fabricants de processeurs

chercheurs en compilation (académiques autant qu'industriels)

Le véritable potentiel des greffons se manifeste à l'usage - la troisième communauté = vous = *usagers avertis développant vos greffons. . .*

[Introduction](#page-3-0)

[Un dilemme pour motiver](#page-25-0) [Interfaces de GCC](#page-27-0) [Greffons simples](#page-41-0) Greffons pour les tâches complexes : l'outil MELT Pour conclure...

[Les greffons dans un compilateur](#page-6-0) Le défi des compilateurs : la complexité [Etendre GCC - pourquoi ?](#page-19-0)

### Un compilateur c'est...

Compilateur (*"compiler"*) =

- *programme* informatique
- *traduisant*
- un langage informatique *source* : C, C++, Java, Fortran, Ada, Objective-C, ...
- en un autre langage *cible*
- $\blacksquare$  en *préservant*  $\pm$  la *sémantique*
- cibles de GCC : assembleurs x86, AMD64, ARM, PowerPC, Sparc, ...

<span id="page-10-0"></span>*[d'apres wikipedia] `*

K ロ ⊁ K 倒 ≯ K 君 ⊁ K 君 ⊁

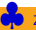

[Les greffons dans un compilateur](#page-6-0) Le défi des compilateurs : la complexité [Etendre GCC - pourquoi ?](#page-19-0)

# Complexité et imperfection des compilateurs

Les compilateurs sont de plus en plus complexes, à cause de :

- $\blacksquare$  la complexité grandissante des machines (ou des langages cibles)
- le fossé croissant entre langage source et cible
- l'évolution des spécifications de langages
- **les exigences des utilisateurs**
- le besoin croissant d'optimisations ou de diagnostics
- $\blacksquare$  la loi de Moore (performance  $\times$ 2 tous les 18 mois) devient fausse

Donc **tout compilateur est imparfait**. Mais voir le projet *CompCert* <http://compcert.inria.fr/> de compilateur C certifié (prouvé par Coq).

Besoin de certification<sup>7</sup> des outils pour les logiciels critiques (avionique DOI178B ...). Mais n'*incriminez pas GCC pour vos bogues* !

7. Certaines versions de GCC dans des modes d'utilisation restreints sont certifiees, ´ validées par leur popularité et des tests extensifs. イロト イ押 トイヨ トイヨト

[Les greffons dans un compilateur](#page-6-0) Le défi des compilateurs : la complexité [Etendre GCC - pourquoi ?](#page-19-0)

### micro-architecture AMD Phenom II - 1 cœur (parmi 4)

<http://www.xcpus.com/Images/Docs/doc117/AMD-slide2.jpg>

 $\blacktriangleright$  Core **Branch** Fetch **Prediction L3 Cache**  $\mathbf{L}$ x86 I-cache Decode **DirectPath VectorPath System Request Oueue** Macro Ops  $L<sub>2</sub>$ **Dispatch/Retirement** Cache Crossbar **Integer Rename FP Rename Memory**  $L1$ **Controller** D-cache **FP Scheduler** icher **AGU EFADD AGU AGU** FMUL Load-**Hyper** ALU **ALU Transportiv Store ALU** Queue

MUL

→ Zbigniew CHAMSKI, Basile STARYNKÉVITCH **Creffons de GCC** 13 / 79 13 / 79

**ABM** 

トイ ヨート

[Les greffons dans un compilateur](#page-6-0) Le défi des compilateurs : la complexité [Etendre GCC - pourquoi ?](#page-19-0)

### Cache et mémoire

Les processeurs ont quasi-tous des caches mémoire

- accès  $\approx$  100 fois plus rapide aux données et instructions utilisées fréquemment
- taille et organisation varient fortement entre modeles et ` fabricants
- **processeurs embarqués : parfois simplement 32ko I + 32ko D**
- **processeurs haut-de-gamme (exemple : AMD Phenom 2) :** 
	- $\blacksquare$  L1 : 64ko I + 64ko D par cœur
	- L2 : 512ko par cœur
	- $\blacksquare$  L3 : 6Mo partagé entre cœurs.

Les *defauts de cache ´* (*"cache miss"*) au dernier niveau sont *tres` pénalisants* : on aurait pu exécuter plusieurs centaines d'instruction machine.

K ロ ⊁ K 個 ≯ K 君 ⊁ K 君 ⊁

[Les greffons dans un compilateur](#page-6-0) Le défi des compilateurs : la complexité [Etendre GCC - pourquoi ?](#page-19-0)

### Parallélisme interne à un cœur

Les processeurs sont *pipelinés* (travail à la chaîne) et *super-scalaires* (plusieurs unités d'exécution)

- impossible de predire le temps de calcul d'une petite boucle ´
- souvent seule l'exécution permet de déterminer la performance

Des instructions machine consécutives gagnent à être indépendantes

- exécution en parallèle sur plusieurs unités de traitement d'un cœur
- ordre d'exécution déterminé lors de l'*ordonnancement* (*"scheduling"*) d'instructions
- tâche fastidieuse et difficile : parfaite pour les compilateurs.

[Les greffons dans un compilateur](#page-6-0) Le défi des compilateurs : la complexité [Etendre GCC - pourquoi ?](#page-19-0)

### exemple de code source et cible

La fonction suivante contient des sauts et des tests.

```
/* fichier som4.c */
long som4 (long t[]) {
  long s = 0;for (int i = 0; i < 4; i++)if (t[i] > 0)s \neq t[i];return s;
}
```
On peut la compiler avec gcc -S -O3 -std=gnu99 -fverbose-asm som4.c pour obtenir le fichier assembleur som4.s

K ロ ▶ K 御 ▶ K 君 ▶ K 君 ▶ ...

.type som4, @function

[Les greffons dans un compilateur](#page-6-0) Le défi des compilateurs : la complexité [Etendre GCC - pourquoi ?](#page-19-0)

som4:

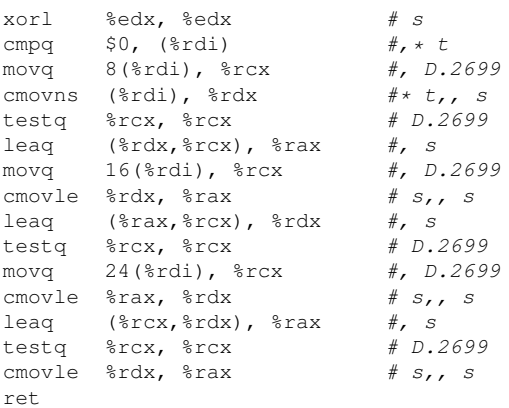

code *sans branchements*, avec chargements conditionnels cmov...

K ロ ▶ K 個 ▶ K 로 ▶ K 로 ▶ - 로 - K 9 Q @

[Les greffons dans un compilateur](#page-6-0) Le défi des compilateurs : la complexité [Etendre GCC - pourquoi ?](#page-19-0)

### Complexité des compilateurs

Un compilateur se charge généralement de :

- 1 d'abord lire et analyser le texte du code source
- 2 construire une représentation arborescente l'arbre de syntaxe abstrait (AST = *"abstract syntax tree"*).
- 3 transformer l'AST en d'autres représentations internes
- <sup>4</sup> optimiser ces representations internes
- 5 finalement émettre le langage cible (assembleur ou code machine).

Ecrire un compilateur naïf est assez simple

- tinycc [37 KLOC environ] traduit *rapidement* "instruction par instruction" le C en instructions x86.
- pas d'optimisations

[Les greffons dans un compilateur](#page-6-0) Le défi des compilateurs : la complexité [Etendre GCC - pourquoi ?](#page-19-0)

Plus qu'autrefois, il est essentiel pour les performances de bien optimiser le code source.

#### Mais l'**optimisation est un art difficile <sup>8</sup> : il faut**

- comprendre l'intention du programmeur
- comprendre les interactions dans le système complet
- trouver de judicieux compromis.

<span id="page-19-0"></span>[Les greffons dans un compilateur](#page-6-0) Le défi des compilateurs : la complexité [Etendre GCC - pourquoi ?](#page-19-0)

Etendre GCC - pourquoi ?

Deux tâches-clés durant le développement et l'intégration d'un système dominé par le logiciel :

- analyser / **comprendre** / modifier le **code source** du logiciel
- **optimiser** le processus et le résultat de la compilation

[Les greffons dans un compilateur](#page-6-0) Le défi des compilateurs : la complexité [Etendre GCC - pourquoi ?](#page-19-0)

Ces tâches ne peuvent plus être réalisées manuellement si le code est "suffisamment" grand

 $\blacksquare$  vœu pieux : si seulement le compilateur savait faire ca...

Un compilateur n'est jamais optimal :

- $\blacksquare$  les configurations par défaut ne sont pas toujours les meilleures
- $les$  mécanismes de contrôle (options, directives,...) sont insuffisants/inadaptés à votre cas
- il manque "juste la bonne transformation"
- $\blacksquare$  les diagnostics sont inadaptés ou insuffisants...

[Les greffons dans un compilateur](#page-6-0) Le défi des compilateurs : la complexité [Etendre GCC - pourquoi ?](#page-19-0)

### Pourquoi faire vos greffons de GCC ?

Les greffons de GCC que **vous** développerez vous permetteront d'avoir un compilateur sur mesure pour :

1 mieux adapter le système à vos besoins et contraintes :

- $\blacksquare$  affiner l'optimisation pour votre système embarqué
- gagner encore en performance ou en place donc  $\dots$
- diminuer vos coûts
- 2 appréhender et travailler plus efficacement sur votre code source
	- construire l'outillage
	- $\blacksquare$  augementer la productivité des développeurs
	- $\blacksquare$  faciliter l'utilisation de vos bibliothèques

GCC augmenté de votre greffon peut mieux compiler, ou faire tout autre chose. . .

K ロ ⊁ K 個 ≯ K 君 ⊁ K 君 ⊁

[Les greffons dans un compilateur](#page-6-0) Le défi des compilateurs : la complexité [Etendre GCC - pourquoi ?](#page-19-0)

# Comment influencer le compilateur de manière "automatique" ?

Dans une invocation, par ordre de popularité :

- options de la ligne de commande
- paramètres internes du compilateur
- **problème :** application non sélective, à tout un module source

D'une invocation à l'autre

- $\blacksquare$  résultats de profilage (nombre d'exécutions ou branchements, intervalles de valeurs)
- **problème :** information valable pour juste une exécution

Le potentiel : plus de 10% de performance à portée de main

**Le vrai défi : adaptivité** 

**K ロ ▶ K 何 ▶ K** 

[Les greffons dans un compilateur](#page-6-0) Le défi des compilateurs : la complexité [Etendre GCC - pourquoi ?](#page-19-0)

### Les greffons comme outil d'analyse

Le compilateur parcourt tout le code de l'application . . . Il pourrait :

- vérifier le *respect des règles de codage* (même complexes)
- vérifier la *conformité du code à des spécifications* convenablement formalisées
- vérifier certaines *propriétés sémantiques* du code
- fournir des *diagnostics spécifiques* à un logiciel, un système, un projet, une entreprise
- obtenir des *metriques ´* , des *informations* du code *source*, ...

[Les greffons dans un compilateur](#page-6-0) Le défi des compilateurs : la complexité [Etendre GCC - pourquoi ?](#page-19-0)

### Les greffons et la programmation par aspects

Exemples d'aspects à explorer :

- **n** instrumenter tous les appels  $f \circ \circ$  () avec un argument positif
- suivi des allocations d'objects d'un type donné
- $\blacksquare$  génération de code de sérialisation/desérialisation de données

Le compilateur avec le greffon peut disposer de l'information sur le programme et sur son environnement :

- optimisations de toute l'application (LTO)
- apprentissage machine pour le réglage de paramètres de GCC (MILEPOST, cTuning.org)
- meilleure exploitation des données de profilage (application, noyau ou les deux)

[Choix des parametres de compilation du noyau Linux](#page-25-0) `

<span id="page-25-0"></span>**K ロ ト K 倒 ト K 差 ト** 

# Desktop  $\neq$  embarqué

Linux et GCC sont développés au quotidien sur les architectures x86

- grands caches (2 à 6 Mo)  $\Rightarrow$  la taille du code cible peut croître "sans risque"
- le noyau tient dans les caches (au moins en grande partie)
- un noyau optimise pour la vitesse est effectivement rapide ´

Sur une plateforme embarquée (PDA, téléphone portable, routeur ADSL. . . ) ce n'est plus le cas :

- $\blacksquare$  caches de petite taille (2  $\times$  32 Ko) obligent à réduire la taille du code
- $\blacksquare$  défaut de cache = ralentissement
- noyau optimisé pour la vitesse = jusqu'à  $72\%$  de cycles perdus dans les defauts de cache ! ´

**Question :** quelle est la meilleure approche ?

[Choix des parametres de compilation du noyau Linux](#page-25-0) `

# L'art difficile du compromis

### **Solution ideale : ´**

- optimiser la taille des fonctions qui coûtent cher en défauts de cache
- optimiser la vitesse des fonctions qui sont sur le chemin critique

### **Les defis : ´**

- le compilateur sait faire l'un **ou** l'autre, mais pas les deux. . .
- comment choisir la bonne optimisation pour chacune des fonctions ?
- quels sont les bons critères de décision ?
- comment tester les différentes solutions sans recompiler GCC?

**La réponse de GCC 4.5 :** déplacer cette fonctionnalité à l'extérieur de GCC, dans un **greffon** (*"plugin"*)

<span id="page-26-0"></span>K ロ ⊁ K 個 ≯ K 君 ⊁ K 君 ⊁

<span id="page-27-0"></span>**Représentations internes** [Passes](#page-38-0)

### Les principales représentations internes de GCC

[Introduction](#page-3-0)

### Pour un premier contact : dump des représentations internes

 $qcc$  -S -03 -fdump-tree-all  $t.c<sup>9</sup>$ 

Le dump est une représentation *textuelle partielle* d'une représentation interne dans GCC.

9. A utiliser sur un petit fichier  $t.c$  seul dans son répertoire, car ça en génère une centaine comme t.c.003t.original out.c.024t.s[sa](#page-26-0)  $\Box$  > <  $\Box$  > <  $\Box$  >  $\Omega$ 

**Représentations internes** [Passes](#page-38-0)

#### En **très gros** :

- représentations *Generic* dans les frontaux (propres à chaque langage source).
- représentations *Tree* des déclarations (et du code avant "*gimplification*")
- représentations **Gimple** pour représenter le code dans le "middle-end" ; dont *Gimple/Ssa "Static Single Assignment"*
- représentations Rtl "register transfer language" dans le "back-end" spécifique à une cible.
- une foule d'autres structures de données et variables globales.

**Représentations internes** [Passes](#page-38-0)

### Gestion mémoire dans GCC

Plusieurs données sont gérées manuellement (xmalloc/xfree), mais :

Un **ramasse-miettes** Ggc "Gcc Garbage Collector" gère la plupart des données importantes (dont Gimple et Tree) :

- ramasse-miettes marqueur précis
- sert aussi aux *"Pre-Compiled Headers"*
- annotations GTY sur les st ruct-ures de données et les variables (statiques ou globales)
- utilitaire gengtype pour générer le code de marquage
- *ne traite pas les variables locales* : il faut copier les pointeurs de données à conserver
- Ggc est lancé entre les passes de compilation <sup>10</sup>, pas implicitement par l'allocateur ggc\_alloc

<sup>10.</sup> Ou plus rarement explicitement par ggc\_collect  $\mathbf{A} \sqcup \mathbf{B} \rightarrow \mathbf{A} \boxtimes \mathbf{B} \rightarrow \mathbf{A} \boxtimes \mathbf{B}$  $\Omega$ ♣ Zbigniew CHAMSKI, Basile STARYNKEVITCH ´ [Greffons de GCC](#page-0-0) <sup>30</sup> / 79

**Représentations internes** [Passes](#page-38-0)

Pratiquement :

- $\blacksquare$  seules des données transmises entre passes sont traitées par **Gac**
- Ggc est de mon point de vue insuffisant, donc peu investi et trop peu utilise´
- $\blacksquare$  les données internes à une passe sont gérées à la main
- $\blacksquare$  certaines données sont allouées à la main, ou parfois invalides.
- (presque) pas d'organisation objet avec heritage ´  $\Rightarrow$  on ne peut pratiquement pas définir des champs supplémentaires dans les données de GCC (il faut les associer ailleurs : hash-tables).
- quelques conteneurs génériques : vecteurs, hash-tables.

**Représentations internes** [Passes](#page-38-0)

### Les *Tree*-s

Représentation du code proche de *Generic* utilisée aussi pour les déclarations (dans Gimple). Fichiers gcc/tree.def gcc/tree.h gcc/tree.c  $\approx$  100 nœuds possibles :

- IDENTIFIER NODE . . . pour les symboles
- ENUMERAL TYPE, ARRAY TYPE ... pour les types ;
- INTEGER\_CST, ... pour les constantes ;
- PARM DECL, FIELD DECL, VAR DECL, ... pour les déclarations ;
- **MODIFY\_EXPR ... PLUS\_EXPR ... pour les affectations et les** expressions
- TRY CATCH EXPR . . . GOTO EXPR, SWITCH EXPR, OMP\_PARALLEL ... pour les instructions ...
- $\blacksquare$  etc . . .

**Représentations internes** [Passes](#page-38-0)

#### Petits extraits du fichier som4.c.001t.tu (les trees)

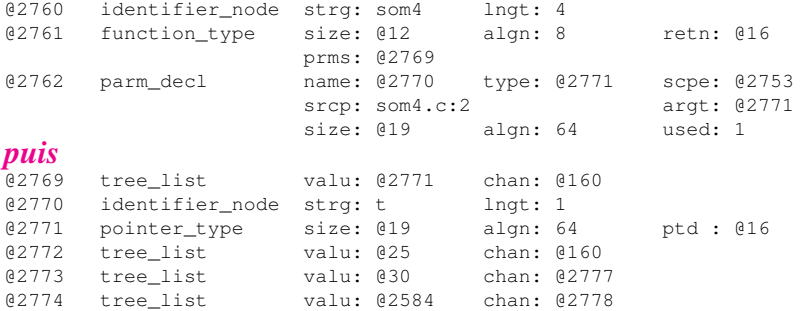

Les "tree"s sont verbeux, avec des listes chaînées presque partout.

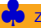

メロトメ 御 トメ 君 トメ 君 ト

**Représentations internes** [Passes](#page-38-0)

### Les *Gimple*-s et leurs transformations

*Gimple* = Représentations *normalisée*s du code [= instructions]. Fichiers **gcc/gimple.def** gcc/gimple.h gcc/gimple.c (36 nœuds possibles)

- GIMPLE\_COND pour les conditionnelles.
- GIMPLE LABEL, GIMPLE GOTO, GIMPLE SWITCH pour les sauts
- GIMPLE ASSIGN pour les affectations et le calcul<sup>11</sup>

[Introduction](#page-3-0)

- GIMPLE CALL pour les appels
- GIMPLE PHI pour les nœuds  $\phi$  en SSA
- une douzaine de GIMPLE OMP<sup>\*</sup> pour le support d'OpenMP.

Les nœuds *Gimple* utilisent des *tableaux* pour les séquences d'arguments ⇒ *representation plus compacte et plus efficace ´* . Les valeurs (variables, SSA, sous-expressions) y sont des *Tree*s.

<sup>11.</sup> calcul dont un *tree* donne le detail. ´ K ロ ⊁ K 個 ≯ K 君 ⊁ K 君 ⊁  $\Omega$ → Zbigniew CHAMSKI, Basile STARYNKÉVITCH **Creffons de GCC** 34 / 79

**Représentations internes** [Passes](#page-38-0)

dump *Gimple* fichier som4.c.004t.gimple

```
som4 (long int \star t) {
  long unsigned int D.1597;
  long unsigned int D.1598;
  long int \star D.1599;
  long int D.1600;
  long int D.1603;
  long int s;
  s = 0:
  {
    int i;
    i = 0:
    goto <D.1595>;
    <D.1594>:
    D.1597 =(long unsigned int) i;
    D.1598 = D.1597 + 8;D.1599 = t + D.1598;
    D.1600 = *D.1599;
    if (D.1600 > 0) goto \langle D.1601 \rangle:
                                     }
```

```
else goto <D.1602>;
  <D.1601>:
  D.1597 =(long unsigned int) i;
  D.1598 = D.1597 + 8;D.1599 = t + D.1598:
  D.1600 = *D.1599;
  s = D.1600 + s;<D.1602>:
  i = i + 1;<D.1595>:
  if (i \leq 3) goto \langle D.1594 \rangle;
   else goto <D.1596>;
  <D.1596>:
D.1603 = s;return D.1603;
```
K ロ ▶ K 御 ▶ K 君 ▶ K 君 ▶ ...

}

**Représentations internes** [Passes](#page-38-0)

### Gimple/SSA

*static single assignment* : chaque variable est affectée une seule fois ⇒ nœuds Φ en tete de bloc pour joindre des valeurs ˆ - dump *Gimple* som4.c.056t.phiprop

[Introduction](#page-3-0)

```
som4 (long int \star t) {
                                           D.1597\_11 = (long unsigned int) i_3;int i;
                                           D.1598 12 = D.1597 11 * 8;
                                           D.1599 13 = t 8(D) + D.1598 12;
 long int s;
 long int D.1600;
                                           D.1600 14 = *D.1599 13;
 long int \star D.1599;
                                           s 15 = D.1600 14 + s 2;
 long unsigned int D.1598;
                                         <bb 5>:
  long unsigned int D.1597;
                                          # s 1 = \Phi \leq s 2(3), s 15(4)<bb 2>:
                                           i 16 = i_3 + 1;goto <bb 6>;
                                         <bb 6>:
<bb 3>:
                                           \# s 2 = \Phi <0(2), s 1(5)>
  D.1597 6 = (long unsigned int) i_3;
                                          \# i_3 = \Phi \langle 0(2), i_1(6(5)) \rangleD.1598 7 = D.15976 \times 8;if (i_3 \leq 3)D.159999 = t_8(D) + D.159877;
                                             goto <bb 3>;
 D.1600 10 = *D.1599 9;
                                           else
  if (D.1600 10 > 0)goto  7>:
   goto <bb 4>;
                                         <bb 7>:
  else
                                           return s_2;
    goto <bb 5>;
                                         }
<bb 4>:
                                                      メロトメ 御 トメ 君 トメ 君 トー
                                                                             G.
                                                                                QQ
```
♣ Zbigniew CHAMSKI, Basile STARYNKEVITCH ´ [Greffons de GCC](#page-0-0) <sup>36</sup> / 79
**Représentations internes** [Passes](#page-38-0)

### types de données *gimple*

Il y a un seul (gros)<sup>12</sup> type de donnée *gimple* dans les fichiers gcc/gimple.def gcc/gimple.h gcc/gimple.c

Les différentes formes (SSA ou non, ...) de *gimple* sont représentées dans le même type de données en C, plus ou moins contraintes.

Un nœud *gimple* contient ses arguments dans un tableau de pointers tree, par exemple les Φ−nœuds dans gcc/gimple.h :

```
struct GTY(()) gimple_statement_phi {
  /\star [ WORD 1-4 ] \star/struct gimple_statement_base gsbase;
  /* [ WORD 5 ] */unsigned capacity;
  unsigned nargs;
  /\star [ WORD 6 ] \star/tree result;
  /* [ WORD 7 ] */struct phi_arg_d GTY ((length ("%h.nargs"))) args[];
};
```
12. L'union des struct-ures déclarées dans  $\frac{q}{q}$ c $\frac{q}{q}$  en  $\frac{q}{q}$  $209$ 

**Représentations internes** [Passes](#page-38-0)

### le graphe de flot de contrôle

Il est représenté par plusieurs structures de données :

**[Introduction](#page-3-0)** 

- 1 les séquences de gimple gimple seq
- 2 les blocs élémentaires basic block dans gcc/basic-block.h
- **3** les arêtes entre blocs edge
- $\blacksquare$  etc...

Chaque bloc connaît les arêtes en partant et y arrivant. Chaque arête connait ses extrémités. Chaque instruction Gimple connait le bloc la contenant.

Chaque fonction connait ses blocs initial et final. La "variable" cfun de type struct function dans gcc/function.h est la fonction compilée courante. gcc/cgraph.h décrit les liens d'appels entre fonctions...

<span id="page-37-0"></span>K ロ ⊁ K 倒 ≯ K 君 ⊁ K 君 ⊁

Représentations internes [Passes](#page-38-0)

#### les traitements internes de GCC

La compilation est structurée en **passes** de compilation.

[Introduction](#page-3-0)

- **Il y** a *beaucoup* ( $\approx$  200) de passes dans GCC.
- Leur lancement dépend des optimisations demandées.
- $\blacksquare$  Chacune est déclarée dans  $\text{qcc}/\text{tree-passes}$ .h et lancée par gcc/passes.c.
- Chaque passe (ou jeu de passes) a son propre fichier source.
- $\blacksquare$  Une passe peut être lancée 0 ou plusieurs fois.
- l'ordre des passes est (plus ou moins) dynamique.
- un greffon peut ajouter (ou ôter) des passes.
- une passe est organisée en arborescence (avec des sous-passes).

<span id="page-38-0"></span>**∢ ロ ▶ ∢ 何 ▶ ∢** 

Représentations internes [Passes](#page-38-0)

#### les passes internes de GCC

Il s'agit des passes après analyse syntaxique.

**passe simple GIMPLE** GIMPLE PASS sur une fonction

[Introduction](#page-3-0)

- passe interprocédurale simple "*Inter Procedural Analysis"* SIMPLE IPA PASS
- $\blacksquare$  passe interprocédurale complexe  $\mathtt{IPA-PASS}$
- **passe de génération "***Register Transfer Language***"** RTL PASS

Chaque passe a une fonction de porte *"gate"* (décidant si on la lance ou non) et une fonction d'exécution "execute".

[Introduction](#page-3-0) [Un dilemme pour motiver](#page-25-0) [Interfaces de GCC](#page-27-0) [Greffons simples](#page-41-0) Greffons pour les tâches complexes : l'outil MELT Pour conclure... **Représentations internes [Passes](#page-38-0)** 

```
//descripteur de passe dans tree-pass.h
struct opt pass {
  enum opt pass type type; //le type, GIMPLE PASS etc..
  const char *name; //le nom de la passe
 bool (*gate) (void); //la fonction porte
  unsigned int (*execute) (void): //A fonction d'execution
  /* A list of sub-passes to run, dependent on gate predicate. */struct opt pass *sub;
  /* Next in the list of passes to run, independent of gate predicate.
  struct opt_pass *next;
  /* Static pass number, used as a fragment of the dump file name.
  int static pass number;
  /* The timevar id associated with this pass. */timevar_id_t tv_id;
  /* Sets of properties input and output from this pass. */unsigned int properties required;
  unsigned int properties provided:
  unsigned int properties destroyed;
  /* Flags indicating common sets things to do before and after. */unsigned int todo flags start:
  unsigned int todo flags finish;
};
                                            K □ ▶ K @ ▶ K 로 ▶ K 로 ▶ _ 로 _ K 9 Q @
```
<span id="page-41-0"></span>[Interfaces de programmation des greffons dans GCC](#page-41-0) [Interface directe](#page-42-0) [Interface abstraite MILEPOST](#page-44-0)

Il y a deux approches complémentaires pour programmer des greffons de GCC :

- la l'interface directe
	- $\blacksquare$  accède directement aux structures de données internes de GCC
	- $\blacksquare$  très efficace mais tributaire des changements internes de GCC
	- **requiert une connaissance approfondie de GCC**
	- $\blacksquare$  déployée dans GCC 4.5
- l'interface abstraite
	- $\blacksquare$  destinée à l'expérimentation
	- $\blacksquare$  callbacks sans paramètres explicites, paramètres accédés par nom arbitraire
	- **expose uniquement des entités abstraites, e.g., les paramètres** d'une optimisation
	- $\blacksquare$  isole le greffon des changements internes de GCC
	- $\blacksquare$  déployée dans des projets de recherche ouverts basés sur GCC 4.4 - cTuning.org, MILEPOST gcc (www.milepost.eu)

<span id="page-42-0"></span>[Interfaces de programmation des greffons dans GCC](#page-41-0) [Interface directe](#page-42-0) [Interface abstraite MILEPOST](#page-44-0)

### Interface directe (gcc/gcc-plugin.h)

```
struct plugin argument {
 char *key; /* key of the argument. */
 char *value; /* value is optional and can be NULL. */
};
```
 $/*$  Function type for the plugin initialization routine. Each plugin mo should define this as an externally-visible function with name "plugin\_init." PLUGIN\_INFO - plugin invocation information. VERSION - the plugin gcc version symbol of GCC. Returns 0 if initialization finishes successfully.  $*/$ **typedef int (\*plugin init\_func) (struct plugin name args \*plugin info, struct plugin gcc version \*version);**

```
/* Function type for a plugin callback routine.
   GCC_DATA - event-specific data provided by GCC
   USER_DATA - plugin-specific data provided by the plugin */typedef void (*plugin callback func) (void *gcc data, void *user data);
                                              K ロ ▶ K 個 ▶ K ミ ▶ K ミ ▶ - ' 큰' - K 9 Q @
```
[Interfaces de programmation des greffons dans GCC](#page-41-0) [Interface directe](#page-42-0) [Interface abstraite MILEPOST](#page-44-0)

### Interface directe : utilisation

- Chargement d'un greffon :
	- -fplugin=/path/to/NAME.so
- **Passage de paramètres au greffon :** 
	- -fplugin-arg-<name>-<key>[=<value>]
- Enregistrement d'un callback :

```
/* Called from the plugin's initialization code.
  Register a single callback.
  This function can be called multiple times.
  PLUGIN_NAME - display name for this plugin
  EVENT - which event the callback is for
  CALLBACK - the callback to be called at the event
  USER DATA - plugin-provided data */
```

```
void register_callback (const char *plugin_name,
                    int event,
                    plugin_callback_func callback,
                    a)<br>
```
[Interfaces de programmation des greffons dans GCC](#page-41-0) [Interface directe](#page-42-0) [Interface abstraite MILEPOST](#page-44-0)

### Interface abstraite (MILEPOST GCC, highlev-plugin.h)

```
/* Callback type for high-level argument-less event callbacks */typedef void (*event callback t) (void);
/* manipulation of event tables and callback lists */extern void register_plugin_event (const char *name, event_callback_t func);
extern void unregister plugin event (const char *name);
extern int call plugin event (const char *event name);
extern const char **list plugin events (void);
/* return codes for call plugin event */
#define PLUGEVT_SUCCESS 0
#define PLUGEVT_NO_EVENTS 1
#define PLUGEVT NO SUCH EVENT 2
#define PLUGEVT_NO_CALLBACK 3
/* manipulation of event parameter (callback arg) tables */
```
extern const char \*\*list event parameters (void); extern void \*get event parameter (const char \*name);

<span id="page-44-0"></span>イロト イ母 トイヨ トイヨ トー

[Interfaces de programmation des greffons dans GCC](#page-41-0) [Interface directe](#page-42-0) [Interface abstraite MILEPOST](#page-44-0)

### Interface abstraite : utilisation

- Chargement d'un greffon : via l'environnement
	- ICI PLUGIN=/path/to/plugin.so gcc -fici ....
- **Passage de paramètres au greffon : à la charge du greffon**
- Enregistrement d'un callback :

register plugin event ("some event name", &callback

 $\blacksquare$  Déclenchement d'un évenement :

```
call plugin event ("some event name");
```
イロト イ母 トイヨ トイヨ トー

[Interfaces de programmation des greffons dans GCC](#page-41-0) [Interface directe](#page-42-0) [Interface abstraite MILEPOST](#page-44-0)

#### Interface abstraite : accès aux paramètres

```
\blacksquare côté GCC :
```

```
/* Code to control loop unrolling */
register event parameter ("loop_id", &(loop->num));
register_event_parameter ("loop_insns", &(loop->ninsns));
register event parameter ("loop avg_insns", &(loop->av_ninsns));
register_event_parameter ("decision.times", &(loop->lpt_decision.times));
register event parameter ("decision.decision", &(loop->lpt decision.decision));
register_event_parameter ("decision.unroll_at_runtime",
      loop->lpt_decision.decision == LPT_UNROLL_RUNTIME ? (void *) 1 : (void *) 0);
register_event_parameter ("decision.unroll_constant",
      loop->lpt_decision.decision == LPT_UNROLL_CONSTANT ? (void *) 1 : (void *) 0);
```

```
call_plugin_event("unroll_feature_change");
```

```
unregister_event_parameter ("loop_id");
unregister_event_parameter ("loop_insns");
```

```
unregister_event_parameter ("loop_avg_insns");
unregister event parameter ("decision.times");
unregister event parameter ("decision.decision");
```
#### $\blacksquare$  côté greffon :

```
int *decison = get event parameter("decision times");
if ((decision times != NULL) &6 ......
```
#### **avantage :** le code du greffon n'a pas à connaître les détails internes de GCC K ロ ▶ K 御 ▶ K 君 ▶ K 君 ▶ ...

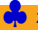

[motivations, contexte, objectifs de MELT](#page-48-0) [Traits du langage MELT](#page-58-0) [codez vos modules en MELT](#page-60-0)

# **Greffons plus ambitieux avec l'outil MELT**

*"Middle End Lisp Translator"*

<span id="page-47-0"></span>K ロ ⊁ K 倒 ≯ K 君 ⊁ K 君 ⊁

<span id="page-48-0"></span>[motivations, contexte, objectifs de MELT](#page-48-0) [Traits du langage MELT](#page-58-0) [codez vos modules en MELT](#page-60-0)

### outils et greffons pour analyser le code source

L'*analyse statique* de code source existe depuis longtemps :

- $\blacksquare$  cadres théoriques : interprétation abstraite, model checking, préconditions de Hoare, ...
- outils pratiques : Coverity, Mathworks Polyspace, . . . Ilibre LGPLI Frama-C <frama-c.cea.fr> ...
- $\blacksquare$  greffons spécifiques de  $GCC$  : TreeHydra <developer.mozilla.org/en/TreeHydra> pour Mozilla, CRISP <babel.ls.fi.upm.es> (règles de codage Misra-C, HIPP)

MELT facilite le développement de tels greffons de GCC. Les logiciels importants devraient avoir leur greffon spécifique !

[motivations, contexte, objectifs de MELT](#page-48-0) [Traits du langage MELT](#page-58-0) [codez vos modules en MELT](#page-60-0)

Les logiciels importants imposent des habitudes et des règles d'utilisation

Un greffon de GCC pourrait aider à valider l'utilisation et à suivre les usages :

- **verifier que le résultat de telles routines** ( $f$ open par exemple) est teste´
- naviguer ou chercher dans un gros code source
- aider à suivre l'évolution (fonctions obsolètes,  $\dots$ )

[motivations, contexte, objectifs de MELT](#page-48-0) [Traits du langage MELT](#page-58-0) [codez vos modules en MELT](#page-60-0)

## motivations et contexte de MELT

MELT <sup>13</sup> = un *outil pour faciliter le codage de vos extensions* de GCC : <http://gcc.gnu.org/wiki/MiddleEndLispTranslator>

- langage spécifique de haut niveau <sup>14</sup> pour le *"middle-end"* de GCC
- MELT est intéressant pour l'inspection et la modification des représentations internes médianes de GCC : Gimple, Tree, CFG, etc.
	- 1 language dynamique de haut niveau (ramasse-miettes, objets, valeurs fonctionnelles, filtrage = *"pattern-matching"*, . . . )
	- 2 language traduit en du code C conforme au style de GCC : un fichier  $f \circ \circ \cdot$  melt est traduit en  $f \circ \circ \cdot c$  puis compilé en le module foo.so chargé [dlopen] par GCC.
	- 3 langage adapté et adaptable aux évolutions de GCC

14. *"Domain Specific Language"*

<sup>13.</sup> Financement (public français) par les projets : ITEA *GlobalGCC* (2006-2009) et FUI *OpenGPU* (2010-2011).

[motivations, contexte, objectifs de MELT](#page-48-0) [Traits du langage MELT](#page-58-0) [codez vos modules en MELT](#page-60-0)

## MELT comme greffon

- MELT est lui-même un gros greffon de GCC melt.so<sup>15</sup>.
- le traducteur MELT est codé en MELT (32KLOC melt/warm\*.melt traduits en 667KLOC de C)
- MELT contient aussi des analyseurs/optimisations simples : fprintf(stdout, ...)  $\rightarrow$  printf(...), detection du test des fopen
- $\blacksquare$  à terme également (OpenGPU) : génération d'OpenCL pour GPGPU.
- vos contributions sont bienvenues !

Contactez <basile@starynkevitch.net><sup>16</sup> pour un exposé, une aide sur MELT !

15. qui charge vos modules (codés en MELT) dans le compilateur

16. ou <basile.starynkevitch@cea.fr>

K ロ ▶ K 御 ▶ K 君 ▶ K 君 ▶ ..

[motivations, contexte, objectifs de MELT](#page-48-0) [Traits du langage MELT](#page-58-0) [codez vos modules en MELT](#page-60-0)

## Utilisations de MELT

Utilisation avec *le greffon et des modules* MELT déjà *installés* : gcc -fplugin=melt.so -fplugin-arg-melt-mode=mode foobar.cc par exemple avec *mode* ≡ makegreen

#### Utilisation avec **votre propre code** MELT mon.melt

gcc -fplugin=melt.so -fplugin-arg-melt-mode=runfile

- -fplugin-arg-melt-arg=mon.melt -O2 -c machin.c
	- $\blacksquare$  traduction mon.melt  $\rightarrow$  mon.c
	- 2 compilation  $17$  interne mon.c  $\rightarrow$  mon.so
	- **3 chargement par le greffon** melt.so **du module** mon.so
	- 4 compilation  $-02$  -c améliorée (par mon.so) de votre machin.c

<sup>17.</sup> Le greffon melt.so lance lui-même par fork+execve un make mon.so qui est bien plus lent que la génération de mon.c ! メロトメ 御 トメ 君 トメ 君 トッ  $QQ$ 

[motivations, contexte, objectifs de MELT](#page-48-0) [Traits du langage MELT](#page-58-0) [codez vos modules en MELT](#page-60-0)

#### Traduction de votre code mon.melt  $\rightarrow$  mon.c :

- gcc -fplugin=melt.so
- -fplugin-arg-melt-mode=translatefile
- -fplugin-arg-melt-arg=mon.melt fichiervide.c

#### Autres options utiles :

- -fplugin-arg-melt-module-make-command='make -j2'
- -fplugin-arg-melt-module-path=...
- -fplugin-arg-melt-source-path=...
- -fplugin-arg-melt-debug
- -fplugin-arg-melt-init=...
- $\blacksquare$  etc. . .

イロト イ何 トイヨ トイヨ トー

[motivations, contexte, objectifs de MELT](#page-48-0) [Traits du langage MELT](#page-58-0) [codez vos modules en MELT](#page-60-0)

## Nécessité du filtrage (pattern-matching)

Les représentations internes de GCC sont complexes, car elles représentent des arborescences, voire des graphes orientés cycliques. Les greffons pour l'analyse ou l'optimisation spécifiques à un logiciel doivent reconnaˆıtre des formes par **filtrage** <sup>18</sup> *"pattern-matching"*.

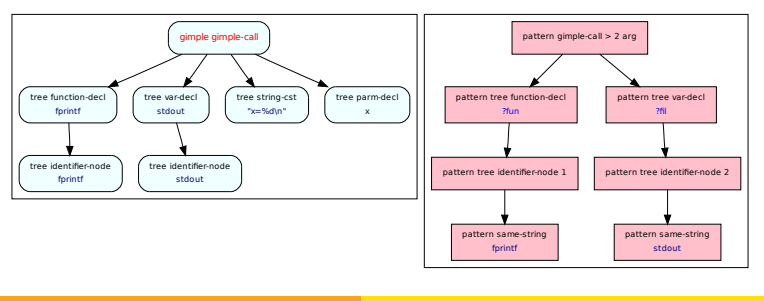

[motivations, contexte, objectifs de MELT](#page-48-0) [Traits du langage MELT](#page-58-0) [codez vos modules en MELT](#page-60-0)

## difficultés du filtrage

- le filtrage est connu depuis longtemps (1980, Prolog, ...)
- soucis d'efficacité (éviter de faire na *i*vement plusieurs fois le même test)
- en fait on fait passer la même donnée (Gimple par exemple) à travers plusieurs filtres (ou patrons = *"patterns"*) qui sont factorisés (sous-tests communs)
- e les données de GCC peuvent évoluer, le filtrage de MELT suit l'évolution.
- **MELT** a des dispositifs linguistiques ad hoc
- un jeu de filtres est traduit en un graphe de tests, traitements et branchements

K ロト K 御 ト K 君 ト K 君 ト

[motivations, contexte, objectifs de MELT](#page-48-0) [Traits du langage MELT](#page-58-0) [codez vos modules en MELT](#page-60-0)

### Exemple de filtrage en MELT

```
(let ( (:gimple g ddu code pour obtenir un Gimplec) )
  (match g
     (?(gimple_assign_cast ?lhs ?rhs)
        [traiter lhs et rhs pour une affectation de conversion]
      (?(gimple_assign_single
           ?lhs ?(and ?rhs
                 ?(tree_var_decl ?(cstring_same "stdout"))))
        [traiter lhs et rhs pour une affectation de stdout.])
      (?(gimple_call_2_more ?lhs
         ?(and ?callfndcl
             ?(tree_function_decl ?(cstring_same "fprintf") ?_))
         ?argfile ?argfmt ?nbargs)
        [\text{traiter I'append } \hat{a} fprintf argfile avec argfmt)(?) [autrement...])
```
Coder ca en C serait très fastidieux !

<span id="page-56-0"></span>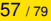

K □ ▶ K @ ▶ K 로 ▶ K 로 ▶ \_ 로 \_ K 9 Q @

[motivations, contexte, objectifs de MELT](#page-48-0) [Traits du langage MELT](#page-58-0) [codez vos modules en MELT](#page-60-0)

## Idées directrices de MELT

- $\blacksquare$  traits linguistiques de haut niveau :
	- **1** valeurs fonctionnelles
	- langage dynamique à objets
	- 3 filtrage *"pattern matching"*
	- meta-programmation
- **genération de code C** conforme aux styles et usages internes de GCC
- **langage amorcé (le traducteur MELT est codé en MELT).**
- traite aussi bien des valeurs *"values"* (fermetures, objets, avec ramasse-miettes performant) que des trucs de GCC *"stuff"* (Gimple, Tree)
- **s'adapte facilement aux evolutions de GCC ´**
- constructions de haut niveau pour générer du C<sup>19</sup>
- <span id="page-57-0"></span>syntaxe lispienne (une syntaxe alternative infixe apparait)
- 19. On peut insérer du code C dans du MELT, similairem[en](#page-56-0)t [au](#page-58-0) [a](#page-56-0)[sm](#page-57-0) [de](#page-47-0)[C](#page-57-0) [!](#page-58-0)  $\Omega$

<span id="page-58-0"></span>[motivations, contexte, objectifs de MELT](#page-48-0) [Traits du langage MELT](#page-58-0) [codez vos modules en MELT](#page-60-0)

## traits du langage MELT

- Les valeurs MELT sont typées dynamiquement (objets, fonctions  $20$ , listes, tuples, ...).
- Les trucs (: gimple, : edge, : tree, : long, : cstring ...) sont typés statiquement et déclarés <sup>21</sup>
- Chaque valeur (même Nil) a son discriminant (sa classe si c'est un objet) comme **D I S C R I N T E G E R**, ou **C L A S S C L A S S** - c'est un objet MELT
- Plusieurs *dispositifs linguistiques* pour s'**adapter** facilement a` GCC et *à son évolution* (définir des filtres, des itérateurs, des primitives par leur mode de traduction en C).

<sup>20.</sup> notamment anonymes **lambda**, donc fermetures *"closures"*

<sup>21.</sup> Arguments et résultats peuvent être des valeurs ou des trucs, déclarés comme tels. K ロ ▶ K 御 ▶ K 君 ▶ K 君 ▶ ...

Autres caractéristiques (sémantiquement proche de Python, Ruby, Scheme, voire Javascript ...) :

- tout est expression (y compris les "instructions")
- liaisons locales **let** ou recursives **letrec**
- modularité (chaque fichier  $\star$ . melt définit un module)
- reflexivité introspective (accès à l'environnement et à la pile)
- $\blacksquare$  orthogonalité des valeurs
- système de macro (un peu à la Scheme)
- programmation fonctionnelle/applicative
- système d'objets (classes avec héritage simple) très dynamique
- on peut installer/ôter à tout moment des méthodes et envoyer un message à n'importe quelle valeur
- **facilité de déboguage**  $\rightarrow$  gdb inutile car MELT crache rarement.

イロト イ押 トイヨ トイヨト

[motivations, contexte, objectifs de MELT](#page-48-0) [Traits du langage MELT](#page-58-0) [codez vos modules en MELT](#page-60-0)

#### Installer une passe dans MELT

```
fichier melt/xtramelt-ana-simple.melt
(defun makegreen_docmd (cmd moduldata)
  (let ( (greenpass
  (instance class_gcc_gimple_pass
    :named_name ' "melt_greenpass"
    :gccpass_gate makegreenpass_gate
    :gccpass_exec makegreenpass_exec
    :gccpass_data (make_maptree discr_map_trees 100)
    :gccpass_properties_required ()
      ) ) )
 ;;; register our pass after the "phiopt" pass
  (install melt gcc pass greenpass "after" "phiopt" 0)
  (return greenpass)))
```
<span id="page-60-0"></span>K ロ ▶ K @ ▶ K 君 ▶ K 君 ▶ ○ 君

#### *installer le mode qui active la nouvelle passe*

```
;;the object describing our mode
(definstance makegreen_mode
  class_melt_mode
  : named name '"makegreen"
  :meltmode help ' "MELT 'makegreen' mode; enable
a pass finding fprintf to stdout..."
  :meltmode_fun makegreen_docmd
)
;; install our mode descriptor
(install_melt_mode makegreen_mode)
```
イロト イ母 トイヨ トイヨ トー

[motivations, contexte, objectifs de MELT](#page-48-0) [Traits du langage MELT](#page-58-0) [codez vos modules en MELT](#page-60-0)

#### Coder des passes en MELT

On peut définir ses passes de GCC en MELT, notamment :

- analyse et navigation faciles grâce au filtrage (expressif, souple, puissant).
- 2 detecter des formes de code à des niveaux variés de GCC (Generic, Gimple, Gimple/SSA, ...)
- 3 produire des diagnostics spécifiques à votre application
- 4 faire des optimisations spécifiques
- <sup>5</sup> extraire des informations via le compilateur (navigations, métriques, ...)
- 6 valider des règles de codage métier
- **7** tout ce que vous imaginez!

イロト イ何 トイヨ トイヨ トー

[motivations, contexte, objectifs de MELT](#page-48-0) [Traits du langage MELT](#page-58-0) [codez vos modules en MELT](#page-60-0)

- MELT est relativement efficace, par sa traduction (rapide) en du  $C^{22}$ .
- MELT fournit aussi un environnement d'exécution "*runtime*" performant et adapté (ramasse-miettes générationnel).
- **E** Concision du code MELT ( $\approx$  3 8 $\times$  plus petit qu'en C) ; on peut donc coder en MELT des traitements économiquement irréalistes a coder dans un greffon en C. `

<sup>22.</sup> Le temps de compilation du code C généré est plus grand que le temps de traduction et génération de ce code. Il y a eu des progrès très récents, car MELT ne génère plus des routines énormes. イロト イ押 トイヨ トイヨ トー

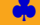

[motivations, contexte, objectifs de MELT](#page-48-0) [Traits du langage MELT](#page-58-0) [codez vos modules en MELT](#page-60-0)

### Inconvénients et avantages des modules MELT

#### Difficultés principales

- $\blacksquare$  comprendre vos besoins et imaginer les possibilités des greffons de GCC (ou modules MELT)
- appréhender <sup>23</sup> les représentations internes et les passes de GCC
- apprendre par l'exemple à coder en MELT

NB : MELT n'est pas adapté pour des greffons qui ne se plongent pas dans les représentations internes "arborescentes" (Gimple, Generic, Tree) médianes de GCC.

23. Sans devenir un expert de GCC イロト イ押 トイヨ トイヨト → Zbigniew CHAMSKI, Basile STARYNKÉVITCH **[Greffons de GCC](#page-0-0)** 65 / 79 **65 / 79** 

[motivations, contexte, objectifs de MELT](#page-48-0) [Traits du langage MELT](#page-58-0) [codez vos modules en MELT](#page-60-0)

#### Facilités de MELT

- concision et confort du langage MELT (traits essentiels : filtrage, programmation applicative/fonctionnelle/objets, adaptabilité à GCC...)
- $\blacksquare$  faculté d'incorporer du code C si besoin
- disponibilité du greffon MELT et de son auteur : je peux venir exposer sur MELT, vous conseiller ponctuellement, etc.

<span id="page-65-0"></span>イロト イ押 トイヨ トイヨト

[GCC : histoire et](#page-67-0) évolution [Survol interne de GCC](#page-74-0)

### **Conclusions**

- Compilez et faites compiler GCC 4.5<sup>24</sup> dès sa parution !
- $\blacksquare$  **développez** et faites développer vos greffons en C ou vos **modules** en MELT pour *vos besoins*

## **Questions**

### **A quoi serviront vos** :

- greffons de GCC (en C), ou
- modules (en MELT) ? ?

<span id="page-66-0"></span>イロト イ押 トイヨ トイヨト

<span id="page-67-0"></span>[GCC : histoire et](#page-67-0) évolution [Survol interne de GCC](#page-74-0)

## Evolution de GCC en chiffres ´

#### GCC <sup>25</sup> = *un enorme ´ logiciel patrimonial toujours croissant*

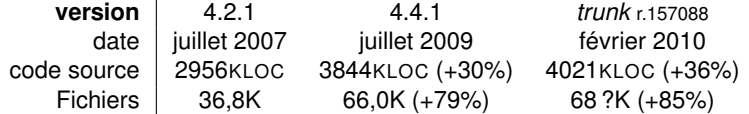

Avec une *grande communauté de développeurs* <sup>26</sup> obéissant à des règles sociales strictes<sup>27</sup>.

- 25. **Gnu Compiler Collection** : <gcc.gnu.org>
- $26. \approx 400$  *"maintainers"* sans aucun dictateur bénévole.
- 27. Chaqu[e](#page-66-0) co[n](#page-66-0)tribution(*"p[a](#page-74-0)tch"*) est revue et acceptée [pa](#page-66-0)r [qu](#page-68-0)e[lqu](#page-67-0)['u](#page-68-0)n [d'](#page-73-0)a[ut](#page-65-0)[re](#page-66-0)  $\Omega$

[GCC : histoire et](#page-67-0) évolution [Survol interne de GCC](#page-74-0)

## Historique de GCC

#### ■ Autrefois (1987!) Gnu C Compiler

- <sup>1</sup> **Langage dominant** sous UnixTM : *C* (Kernighan&Ritchie)
- 2 Les *compilateurs* etaient ´ *proprietaires ´*

(mais gratuits sur SunOS)

- **3** *Unix<sup>™</sup>* était *écrit en C*
- 4 **Le logiciel libre exige un compilateur libre**
	- motivation initiale de GCC : libre et *simple*
- 5 architecture *homogène* des machines (68020  $\rightarrow$  Sparc)
	- **■** *mémoire* RAM *petite* (quelques Mo)
	- d'accès *uniforme* et rapide (quelques cycles CPU  $\equiv \mu s$ )
	- $\blacksquare$  disque limité (50 Mo)
	- $\blacksquare$  performance *prévisible* des instructions machine
	- **processeur séquentiel et deterministe**
- <span id="page-68-0"></span>6 un compilateur *simple* convenait.

[GCC : histoire et](#page-67-0) évolution [Survol interne de GCC](#page-74-0)

## GCC 1 : simple compilateur C (1987)

- mars 1987 : première annonce de GCC 0.9 (R.M.Stallman)
- cible  $68020 + \text{vax}$
- capable de compiler Emacs
- GCC 1.8  $\cdot$  août 1987
- $\blacksquare$  gcc-1.42.tar.gz septembre 1992, 1818Ko

Langage C proche des machines de l'époque :

- **mot-clé register**
- traduction "syntaxique" bloc par bloc en C  $\{ \dots \}$
- $\blacksquare$  programmes séparés :

1 préprocesseur cpp

2 traducteur cc1

(puis [BinUtils] assembleur  $\alpha s$  et édition de liens  $1 d$ )

K ロ ▶ K 御 ▶ K 君 ▶ K 君 ▶ ..

[GCC : histoire et](#page-67-0) évolution [Survol interne de GCC](#page-74-0)

## GCC 2 : Cygnus, C++ & RISC (1999) ; crise EGCS

<sup>1</sup> ajout d'un compilateur *natif* C++ (Michaal Tiemann, Cygnus)

- $C_{++}$  est encore experimental
- C++ originel (ATT) = un traducteur cfront  $C_{++} \rightarrow C$
- $\blacksquare$  q++ compile nativement (donc plus vite que cfront)
- 2 ajout de nombreuses cibles RISC. Âge d'or des stations de travail (RISC = Reduced Instruction Set Computer). Sparc, PA-RISC, PowerPC
- <sup>3</sup> crise EGCS (Experimental Gnu Compiler System) "fork" de GCC (août 1997)
- 4 réunification : EGCS rejoint GCC :  $qcc-2.95$  (juillet 1999) compile C,C++,Fortran,Chill,Java

[GCC : histoire et](#page-67-0) évolution [Survol interne de GCC](#page-74-0)

## GCC 3 et 4 : la maturité

GCC 3.0 (juin 2001)

- $\blacksquare$  compile et optimise une fonction toute entière
- $\blacksquare$  représentation[s] interne[s] intermédiaire[s] du code
- GCC 4.0 (avril 2005)
	- plus de 2.2MLOC
	- multi-source ; C, C++, ObjectiveC, Java, Fortan 77&95, Ada, . . .
	- multi-cible multi-plateforme
	- représentations internes Gimple Tree et Tree SSA (independantes des langage source et cible) ´
	- $\blacksquare$  compile et optimise une unité de compilation

イロト イ母 トイヨ トイヨ ト
[GCC : histoire et](#page-67-0) évolution [Survol interne de GCC](#page-74-0)

## GCCs récents

GCC 4.3 (mars 2008) - près de 4MLOC

- $\blacksquare$  compétitif par rapport à la concurrence
- **p** plusieurs équipes de compilation migrent vers GCC
- représentations internes Generic + Gimple Tuple + SSA

GCC 4.5 (à paraître au 1<sup>er</sup> trimestre 2010)

- toujours compétitif, même vis à vis de LLVM qui progresse beaucoup
- optimisations majeures (LTO)
- **greffons**
- monumental

イロト イ押ト イヨト イヨト

[GCC : histoire et](#page-67-0) évolution [Survol interne de GCC](#page-74-0)

#### Outils, méthodes et coutumes de développement

#### **E** les mailing-lists (messageries *publiques et archivées*)

- <gcc@gcc.gnu.org> *debats techniques ´* [517 messages en septembre 2008]
- <gcc-patches@gcc.gnu.org> *propositions de code* [2000 messages en septembre 2008]
- $\blacksquare$  etc...
- **le chat** <irc://irc.oftc.net/#gcc>
- **documentation interne en Texinfo**  $\star$ **.** texi
- **Wiki** <http://gcc.gnu.org/wiki/>
- base de bogues <http://gcc.gnu.org/bugzilla/>
- GCC Summit (Canada, 2 jours chaque été)
- $\blacksquare$  workshops, conférences, ...

<span id="page-73-0"></span>イロト イ押ト イヨト イヨト

<span id="page-74-0"></span>[GCC : histoire et](#page-67-0) évolution [Survol interne de GCC](#page-74-0)

# Traits principaux de GCC

*quelques el ´ ements copi ´ es de l'expos ´ e de Laurent Guerby ´ a Toulibre `*

- **la logiciel libre, sous licence GPLv3**, CFSF, en C (C++, Ada)
- multi-langage source : *C, C++, Java, Objective C[++], Fortran, Ada* (et aussi Modula 3, Pascal, PL/1, D, Mercury, VHDL en dehors)
- *plus de 30 machines/systèmes cibles* dont x86/AMD64, ARM, PowerPC, IA-64, MIPS, Sparc, CRIS, PowerPC, M68K, Xtensa, RX, Alpha, ...
- *compilateur croisé* (cible  $\neq$  hôte) si besoin important pour l'embarqué

 $\blacksquare$  assez facile à construire puis installer en mode natif apt-get build-dep gcc #installer les dépendances: GMP... tar xfj gcc-4.5.tar.bz2; mkdir Build; cd Build ../gcc-4.5/configure #avec les options, voir --help make bootstrap; sudo make install

 $complateur amorcé : *make*  $stage1$  avec le compilateur$ système, puis [sta](#page-73-0)[g](#page-75-0)[e](#page-73-0)2 avec ce gcc, puis stage[3](#page-74-0) [p](#page-74-0)[o](#page-65-0)[u](#page-73-0)[r](#page-74-0) [c](#page-78-0)o[m](#page-66-0)[pa](#page-78-0)[re](#page-0-0)[r.](#page-78-0)  $ORO$ 

<span id="page-75-0"></span>[GCC : histoire et](#page-67-0) évolution [Survol interne de GCC](#page-74-0)

## Options habituelles de GCC

Quelques options habituelles <sup>28</sup> (parmi plus d'une centaine) :

- $\blacksquare$  -v -time affiche les programmes lancés (dont  $cc1$ ) et leur temps
- $\blacksquare$  -00 sans optimisation (compile vite, code médiocre), par défaut
- $\blacksquare$  -01 ou -02 avec optimisations simples ou coûteuses
- -03 avec optimisations très coûteuses "auto-inlining, vectorization"
- $\blacksquare$  -Os avec optimisation de la taille
- $\blacksquare$  -g avec information de déboguage
- $\blacksquare$  --help pour l'aide (ou même  $qcc$  -0 --help=optimizers -01)
- $\blacksquare$  -m32 (x86 32bits) ou -m64 (x86-64) (ou même  $\lnot$  -march= ou  $\lnot$   $\blacksquare$
- **-Wall: tous les avertissements** *très conseillé*
- beaucoup d'options  $-f\Omega$ , y compris des optimisations supplémentaires ; -fno-inline -fprofile-generate -fprofile-use

28. options communes à plusieurs versions de GCC イロト イ何 トイヨ トイヨ トー  $QQ$ → Zbigniew CHAMSKI, Basile STARYNKEVITCH ´ [Greffons de GCC](#page-0-0) 76 / 79

[GCC : histoire et](#page-67-0) évolution [Survol interne de GCC](#page-74-0)

## Options nouvelles de GCC 4.5

La prochaine version 4.5 apporte plusieurs nouveautés importantes.

■ **optimisation à l'éditions de liens** "link-time optimization". Il faut passer par exemple  $-flto -O2$  *à la compilation et à l'edition de liens ´* .

Il est préférable d'avoir le linker GOLD (paquet binutils-gold).

■ **mécanisme de greffons** "*plugins*"

Le compilateur  $GCC$  peut être étendu  $-fplus$ nlugin=./foo.so par des greffons extérieurs, qui pourraient par exemple :

- organiser différemment les phases de compilation
- $\blacksquare$  étendre légèrement le langage, par des pragmas ou attributs
- optimiser pour une bibliothèque "*library*" particulière
- $\blacksquare$  fournir un diagnostic spécifique à une application
- <span id="page-76-0"></span>■ tout ce que vous pouvez imaginer "everything but the kitchen sink"!

**Les greffons doivent etre libres ˆ** (compatibles GPLv3) ! *Ecrivez vos propres greffons* (par exemple [ave](#page-75-0)c [M](#page-77-0)[ELT](#page-76-0)[\)](#page-77-0)

[GCC : histoire et](#page-67-0) évolution [Survol interne de GCC](#page-74-0)

#### Autres nouveautés de GCC 4.5

<http://gcc.gnu.org/gcc-4.5/changes.html> :

- support du format de déboguage Dwarf3 pour Gdb 7.0
- $\blacksquare$  diagnostics affinés, notamment avec numéro de colonne
- support des dialectes expériementaux de C,  $C_{++}$ 0x, Fortran, ...
- encore meilleur respect des standards
- optimisations avancées, dont Graphite (optimisation polyhedrique) avec -floop-parallelize-all
- mode de profilage pour conseils sur conteneurs standards C++
- **plusieurs cibles ajoutées (MeP, RX) ou ôtées (Itanium1)**
- -fwhopr *"whole program analysis & optimization" experimental ´*

 $\blacksquare$  etc.

<span id="page-77-0"></span>イロト イ押ト イヨト イヨト

[GCC : histoire et](#page-67-0) évolution [Survol interne de GCC](#page-74-0)

### Conseils de travail dans GCC

Contribuer à GCC ou *coder son greffon*, c'est travailler dans GCC. GCC est trop énorme pour être totalement compris :

- **ne pas chercher a tout comprendre `**
- *lire la documentation interne*
- *demander de l'aide sur la liste* <gcc@gcc.gnu.org> après avoir cherché un petit peu tout seul
- *s'inspirer de code existant*

mais lire seulement le code proche de ce qu'on veut faire.

- programmer defensivement ´
- **tester** *très fréquemment*
- *utiliser les bons outils* (par exemple MELT)
- ne pas trop bien faire ; publier son code très vite
- n'ayez pas peur !

<span id="page-78-0"></span>∢ ロ ▶ ィ伺 ▶ ィ ヨ ▶ ィ ヨ ▶